# Comment éviter les pertes de rendement à l'aide du **Designer**

# Informations générales sur les facteurs de perte de rendement dans les systèmes PV optimisés<br>Un système PV bien pensé tient compte de l'orientation physique d'une structure et de la course générale du soleil pour

créer une chaîne et positionner les panneaux PV de façon à produire le plus d'électricité possible. Les optimiseurs de puissance SolarEdge sont conçus de manière à travailler ensemble au sein d'une même chaîne. Lorsqu'un ou plusieurs modules PV ne fonctionnent pas dans de bonnes conditions, ils ne peuvent pas produire la quantité d'électricité maximale. Pour pallier les conséquences de la présence d'un tel module dans une chaîne, les optimiseurs de puissance collaborent de manière dynamique pour éviter que ce manque de performances ne se répercute sur toute la chaîne. Grâce à cet équilibrage permanent, le système offre des performances optimales et continues.

## Identification des facteurs de perte de rendement dans le Designer

Si la production du système PV est réduite à cause de facteurs de perte de rendement, le Diagramme de perte du système affiché dans l'onglet Résumé et rapports du Designer montre l'importance de chaque facteur de perte de rendement.

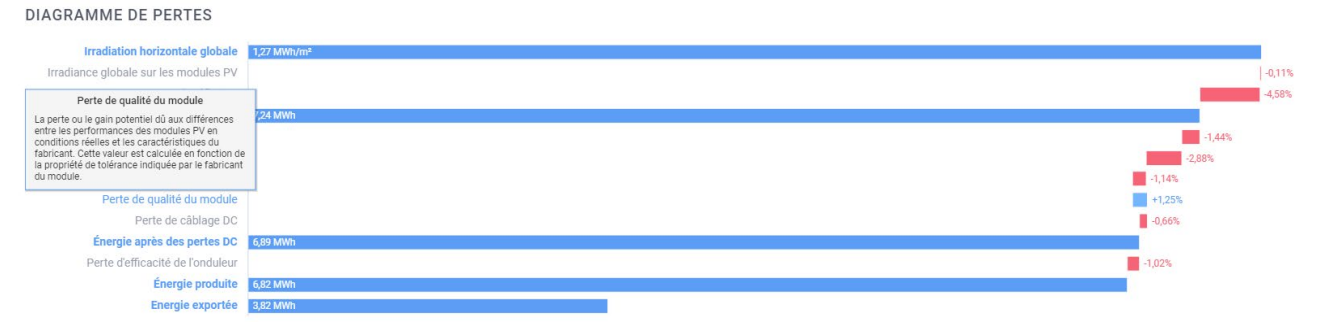

Figure 1 : Diagramme illustrant la perte de rendement

- Lorsque vous passez le pointeur de la souris sur un en-tête de perte, le Designer affiche une fenêtre contextuelle donnant le détail des causes possibles de la perte
- Si le facteur de perte de rendement est élevé, le Designer affiche également une notification en haut de l'onglet Résumé et rapports

### **NOTIFICATIONS**

**O** Warning: There is a yield factor loss of 3.43% in this design. Read here how to minimize it.

Figure 2 : notification de perte de rendement

# Conception du système et facteur de rendement

Un système PV soigneusement conçu peut aider à éviter ou à réduire les facteurs de perte de rendement pouvant apparaître si les conditions environnementales affectent gravement la quantité de lumière à laquelle la chaîne entière est exposée.

Un facteur de perte de rendement apparaît lorsque :

- Les éléments situés aux abords du site génèrent une ombre portée excessive sur des portions d'une chaîne
- Le système PV est constitué de chaînes très courtes orientées de façon non uniforme et sur plusieurs pans

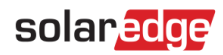

## Facteur de perte de rendement dû aux effets d'un ombrage excessif et inégal

En cas d'ombre portée inégale sur plusieurs modules PV d'une chaîne, comme illustré sur l[a Figure 3,](#page-1-0) les modules à l'ombre produiront moins d'électricité que les autres. Pour limiter la perte de production électrique et d'éventuels effets négatifs sur le reste de la chaîne, les optimiseurs de puissance reliés aux modules non ombragés augmentent leur tension en sortie. Toutefois, si les optimiseurs de puissance atteignent leur tension maximale en sortie, des facteurs de perte de rendement peuvent apparaître.

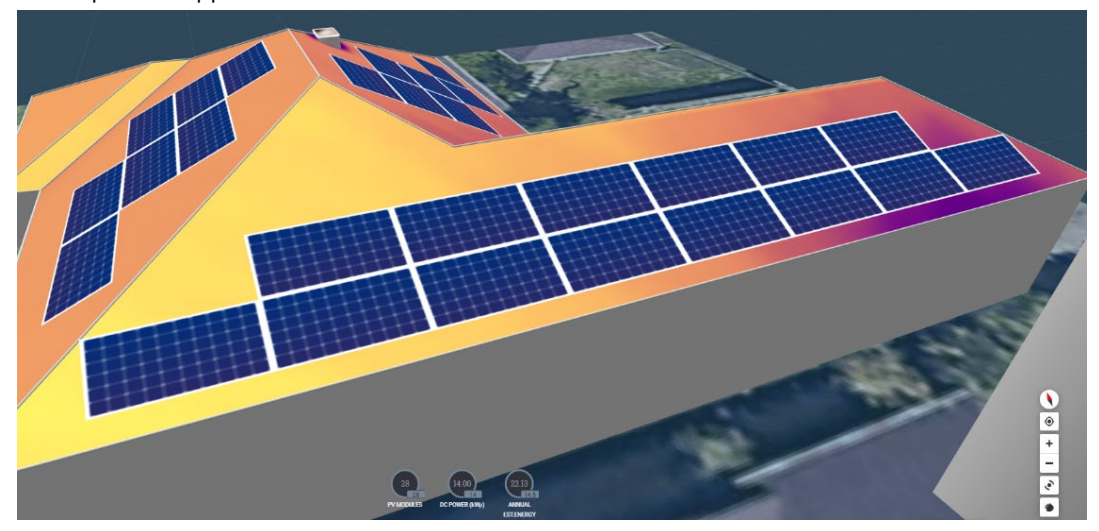

Figure 3 : exemple d'ombre portée

# <span id="page-1-0"></span>Facteur de perte de rendement dû à des chaînes courtes et dans différentes orientations

Dans les cas où une seule chaîne est disposée sur différents pans de toiture, comme illustrée sur la [Figure 4,](#page-1-1) si un pan est exposé à un rayonnement élevé pendant la plus grande partie de la journée et l'autre à un faible ensoleillement, les modules moins exposés produiront moins d'électricité. Pour limiter la perte de production électrique et les effets négatifs sur le reste de la chaîne pendant ces longues périodes, les optimiseurs de puissance reliés aux modules fortement exposés augmentent leur tension en sortie. Toutefois, si les optimiseurs de puissance atteignent leur tension maximale en sortie, des facteurs de perte de rendement peuvent apparaître.

<span id="page-1-1"></span>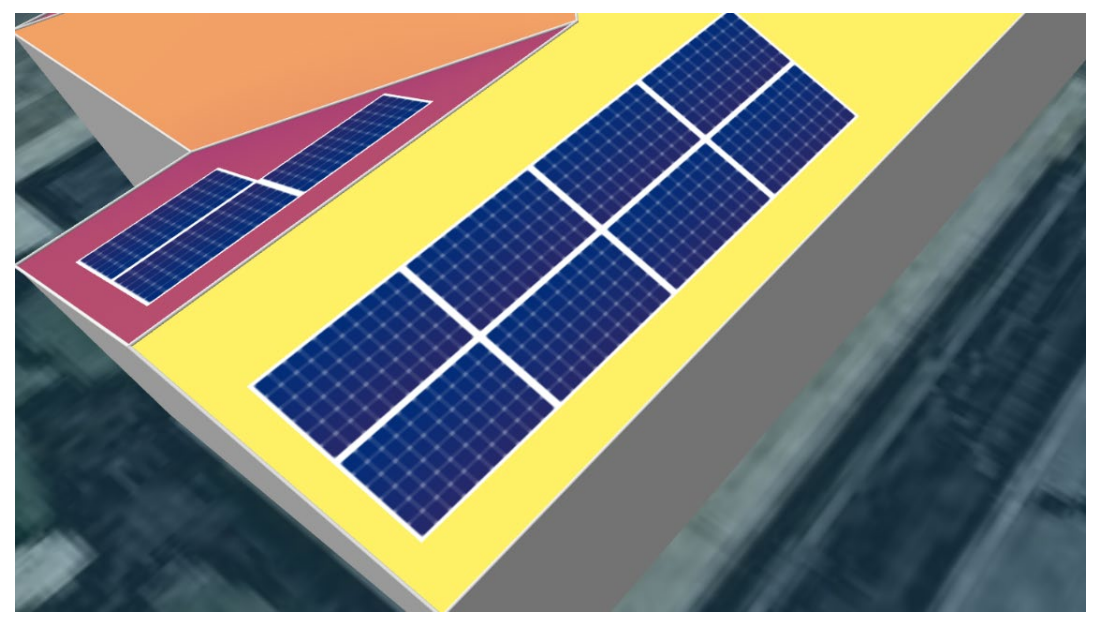

Figure 4 : exemple de chaîne disposée sur plusieurs pans

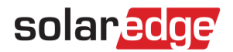

### Améliorer la conception du système pour réduire les pertes de rendement

Pour limiter les problèmes récurrents des facteurs de perte de rendement, vous pouvez modifier la conception du système d'une des façons suivantes :

- Remplacer les optimiseurs de puissance par des optimiseurs de puissance présentant une tension en sortie plus élevée. Par exemple, remplacez l'optimiseur de puissance P370 présentant une tension en sortie maximale de 60V par l'optimiseur de puissance P505 offrant une tension en sortie maximale de 80V
- Modifier l'agencement des modules de manière à ce que les éléments situés aux abords ne créent pas une ombre portée excessive sur les panneaux
- Augmenter la longueur des chaînes lorsque c'est possible
- Séparer les chaînes en fonction de l'orientation des modules. Vérifier que les chaînes présentent la longueur minimale requise

#### Remplacer les optimiseurs de puissance dans le Designer

- $\rightarrow$  Pour remplacer les optimiseurs utilisés dans une chaîne par des optimiseurs offrant une tension en sortie supérieure :
- 1. Ouvrez l'onglet Conception électrique dans le Designer et déterminez quelles chaînes correspondent aux cas répertoriés ci-dessus.
- 2. Sélectionnez la chaîne ou l'onduleur dont vous voulez remplacer l'optimiseur de puissance. L'outil de sélection d'optimiseur de puissance apparaît au centre de la barre d'outils.

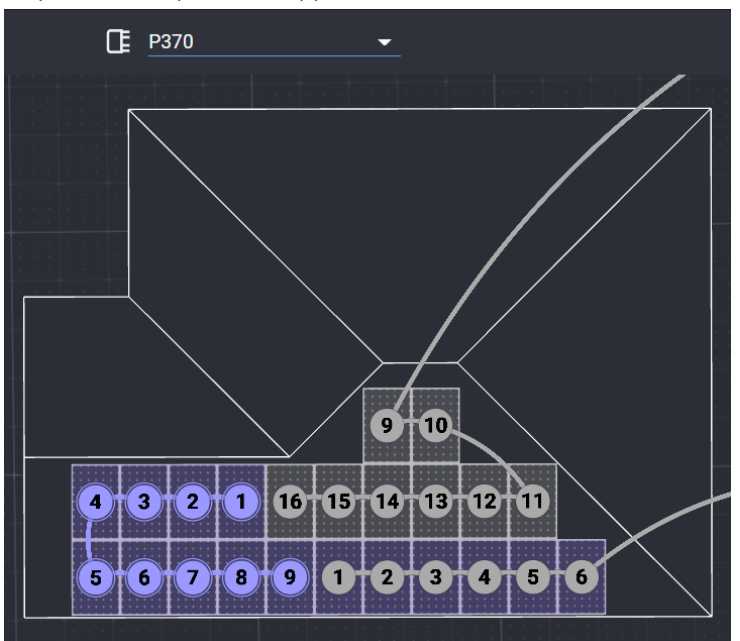

Figure 5 : Sélection des chaînes et des onduleurs

3. Dans liste déroulante des optimiseurs de puissance, sélectionnez le modèle souhaité.

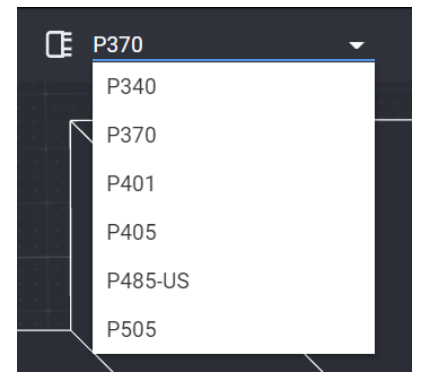

Figure 6 : Remplacement de l'optimiseur de puissance

4. Ouvrez l'onglet Résumé et rapports du Designer et vérifiez que le Facteur de perte de rendement a baissé ou a été éliminé.